# **College of Engineering Style Guide for Writers**

## **How to Use This Style Guide**

To navigate through the Guide from the Table of Contents, hold down the Control ket and click on the item you want to look up. A hyperlink will take you directly to that item. Clicking on the heading for the item will take you back to the Table of Contents.

Ultimately, the College of Engineering Style Guide should help to clarify and standardize all writing within the College of Engineering.

The College has chosen the *Associated Press Stylebook* (APS) as its official reference in matters of style and grammar. The College of Engineering Style Guide includes items that:

- Are specific to the College and either don't appear in the APS
- Are exceptions to APS rules
- Do appear in the APS but are repeated, here, because writers reference or should reference – them frequently

Please be aware that the APS and text in this manuscript are guides, nothing more. There are always exceptions to rules. Occasions arise where strict adherence to these guidelines would yield unreadable and/or unsightly manuscripts. In these cases, use your judgment. If a question arises that's particularly difficult to answer, consult the office of Communications & Marketing.

Finally, please be aware that a style guide is organic – it changes and grows constantly. If you encounter a situation that neither this guide nor the APS covers, contact the office Communications & Marketing. We'll make a judgment, then include the item in the next update of this guide.

If you have a question about this Guide or any issue related to grammar and style, contact the editor at engcom@umich.edu.

`

<span id="page-1-46"></span><span id="page-1-45"></span><span id="page-1-44"></span><span id="page-1-43"></span><span id="page-1-42"></span><span id="page-1-41"></span><span id="page-1-40"></span><span id="page-1-39"></span><span id="page-1-38"></span><span id="page-1-37"></span><span id="page-1-36"></span><span id="page-1-35"></span><span id="page-1-34"></span><span id="page-1-33"></span><span id="page-1-32"></span><span id="page-1-31"></span><span id="page-1-30"></span><span id="page-1-29"></span><span id="page-1-28"></span><span id="page-1-27"></span><span id="page-1-26"></span><span id="page-1-25"></span><span id="page-1-24"></span><span id="page-1-23"></span><span id="page-1-22"></span><span id="page-1-21"></span><span id="page-1-20"></span><span id="page-1-19"></span><span id="page-1-18"></span><span id="page-1-17"></span><span id="page-1-16"></span><span id="page-1-15"></span><span id="page-1-14"></span><span id="page-1-13"></span><span id="page-1-12"></span><span id="page-1-11"></span><span id="page-1-10"></span><span id="page-1-9"></span><span id="page-1-8"></span><span id="page-1-7"></span><span id="page-1-6"></span><span id="page-1-5"></span><span id="page-1-4"></span><span id="page-1-3"></span><span id="page-1-2"></span><span id="page-1-1"></span><span id="page-1-0"></span>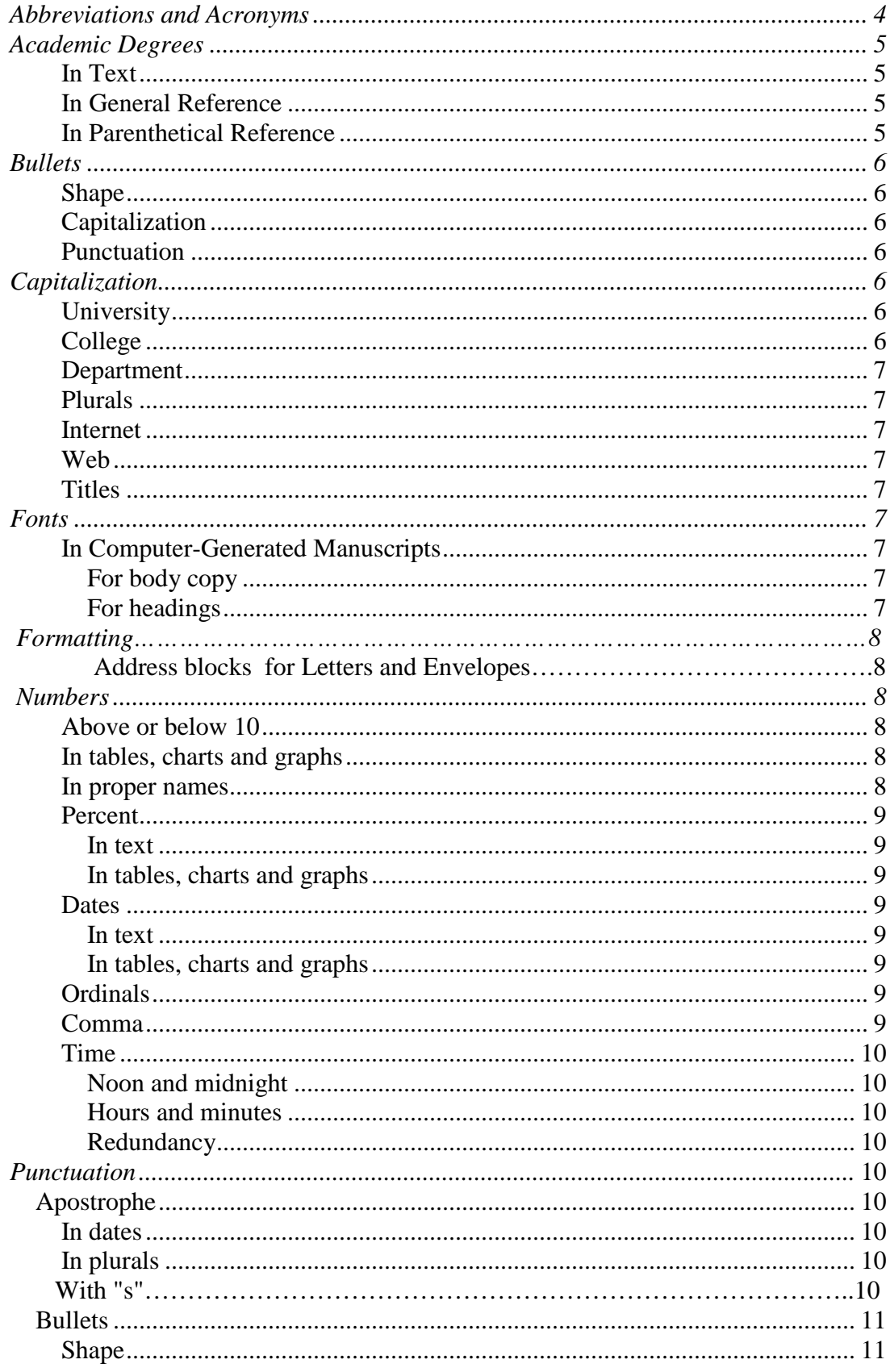

<span id="page-2-43"></span><span id="page-2-42"></span><span id="page-2-41"></span><span id="page-2-40"></span><span id="page-2-39"></span><span id="page-2-38"></span><span id="page-2-37"></span><span id="page-2-36"></span><span id="page-2-35"></span><span id="page-2-34"></span><span id="page-2-33"></span><span id="page-2-32"></span><span id="page-2-31"></span><span id="page-2-30"></span><span id="page-2-29"></span><span id="page-2-28"></span><span id="page-2-27"></span><span id="page-2-26"></span><span id="page-2-25"></span><span id="page-2-24"></span><span id="page-2-23"></span><span id="page-2-22"></span><span id="page-2-21"></span><span id="page-2-20"></span><span id="page-2-19"></span><span id="page-2-18"></span><span id="page-2-17"></span><span id="page-2-16"></span><span id="page-2-15"></span><span id="page-2-14"></span><span id="page-2-13"></span><span id="page-2-12"></span><span id="page-2-11"></span><span id="page-2-10"></span><span id="page-2-9"></span><span id="page-2-8"></span><span id="page-2-7"></span><span id="page-2-6"></span><span id="page-2-5"></span><span id="page-2-4"></span><span id="page-2-3"></span><span id="page-2-2"></span><span id="page-2-1"></span><span id="page-2-0"></span>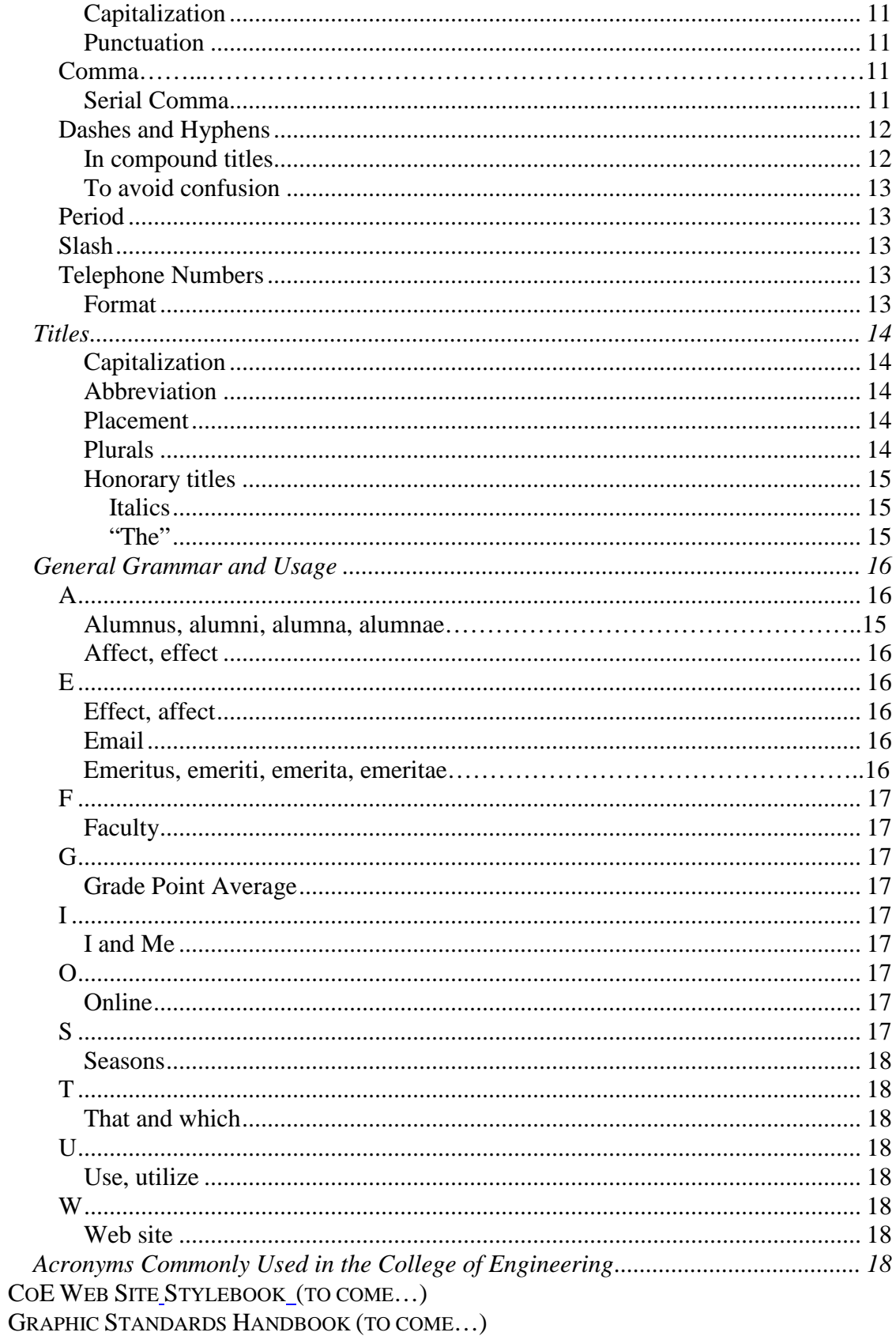

# <span id="page-3-0"></span>[Abbreviations and Acronyms](#page-1-0)

There is a lot of confusion about the use of abbreviations and acronyms. Consult the AP Stylebook under "abbreviations and acronyms." Often there'll be an individual alphabetical listing for the abbreviation or acronym in question.

Confusion about abbreviations and acronyms stems from the fact that there are so many exceptions.

Here are some grammar/style/punctuation issues that come up frequently at the College of engineering:

1.1 Do not abbreviate "university" or "department."

- Right: The students from each department visited each university in the state.
- Wrong: The students from each dept. visited each univ. in the state.

1.2 Use "U-M" to abbreviate "University of Michigan." (Always spell out the first use.)

1.3. Do not use periods with abbreviations for units of measure. (AP exception)

- Right: The speed limit is 35mph. The rock was 20mm wide.
- Wrong: The speed limit is 35m.p.h. The rock was 20m.m. wide.
- 1.4. Do not put a space between a number and a unit of measure. (AP exception)
	- Right: The speed limit is 35mph. The rock was 20mm wide.
	- Wrong: The speed limit is 35m.p.h. The rock was 20m.m. wide.

1.5. Do not abbreviate titles in text. It is acceptable to abbreviate titles when space is an issue. (e.g., in tables, columns, graphics, etc.)

- Right: The student consulted with Professor Smith.
- Wrong: The student consulted with Prof. Smith.

1.6. Abbreviate United States when it's an adjective. Use the full name when it's a noun.

- The U.S. policy applies to the College.
- The College of Engineering ranks among the finest engineering colleges in the United States.

1.7. Do not punctuate acronyms.

- BSE, ME, PhD
- (See "Acronyms Commonly Used in the College of Engineering" at the end of this Guide for a complete listing of acronyms in general use at U-M.)

1.8. MEMS

• The correct spelling for the expansion of MEMS is "microelectromechanical" systems" – no interior caps, no hyphens.

# <span id="page-4-0"></span>[Academic Degrees](#page-1-1)

## <span id="page-4-1"></span>[In Text](#page-1-2)

2.1. In text, write out the name of the degree.

- Right: She earned a degree in Materials Science and Engineering.
- Wrong: She earned an MSE degree.

#### <span id="page-4-2"></span>[In General Reference](#page-1-3)

- 2.2. In a general reference, use the possessive form of "bachelor" (bachelor's) and "master" (master's). Use "doctorate" or "PhD" in general reference to a doctoral degree. Use "doctoral" for adjectival references to a PhD.
	- Right: He earned a bachelor's degree.
	- Wrong: He earned a bachelor degree.
	- Right: He earned a master's degree.
	- Wrong: He earned a master degree.
	- Right: He earned doctorate.
	- Right: He earned a PhD.
	- Right: He earned a doctoral degree.

## [In Specific Reference](#page-1-4)

2.3. In specific references, use the following forms as a guide:

- Right: She earned a Bachelor of Science in Engineering in Materials Science and Engineering.
- Right: She earned a bachelor's degree in Materials Science and Engineering.
- Right: She earned a Master of Engineering in Materials Science and Engineering.
- Right: She earned a master's degree in Materials Science and Engineering.
- Right: She earned a doctorate in Electrical Engineering and Computer Science.
- Right: She earned a PhD in Electrical Engineering and Computer Science.
- Right: She earned a doctoral degree in Electrical Engineering and Computer Science.

<span id="page-4-3"></span>[In Parenthetical Reference](#page-1-5)

2.4. When making a parenthetical reference to a degree, department and year of graduation, follow this format:

- (BSE '02) (department not specified)
- (BSE '99, MSE '01) (departments not specified)
- (BSE IOE '99, MSE EE '01) (undergraduate and graduate degrees from different departments)
- (BSE CS '99, MSE '01) (undergraduate and graduate degrees from same department)
- (BSE EE '99, MBA '01) (undergraduate and graduate degrees from different colleges)
- 2.5 Do not punctuate degrees.
	- Right: PhD ME
	- Wrong: Ph.D. ME
	- Exception: Add a period after "Hon"
		- o Right: Hon.
		- o Wrong: Hon

## <span id="page-5-0"></span>**[Bullets](#page-1-6)**

#### <span id="page-5-1"></span>[Shape](#page-1-7)

- 3.1. Use the following shapes for bullets of different levels:
	- First level
		- o Second level
			- **Third level** 
				- ♦ Fourth level

#### <span id="page-5-2"></span>**[Capitalization](#page-1-8)**

<span id="page-5-3"></span>3.2. Capitalize the first letter after each bullet, even it it's not a full sentence.

#### [Punctuation](#page-1-9)

3.3. Do NOT use punctuation at the end of each bulleted item UNLESS that item is a complete sentence. End the complete sentence with a period.

<span id="page-5-4"></span>3.4. NOTE: Lists in body copy usually work better in a "bulleted" format.

## **Capitalization**

#### <span id="page-5-5"></span>**[University](#page-1-11)**

4.1. Always capitalize "university" when it refers to the University of Michigan.

- Right: The University distributed its bulletin. (In reference to U-M)
- Wrong: The university distributed its bulletin. (In reference to U-M)
- Right: A university distributed its bulletin. (Not in reference to U-M)
- Wrong: A University distributed its bulletin. (Not in reference to U-M)

### <span id="page-5-6"></span>**[College](#page-1-12)**

4.2. Always capitalize "college" when it refers to the College of Engineering.

- Right: The College distributed its bulletin. (In reference to CoE)
- Wrong: The college distributed its bulletin. (In reference to CoE)
- Right: A college distributed its bulletin. (Not in reference to CoE)

• Wrong: A College distributed its bulletin. (Not in reference to CoE)

## <span id="page-6-0"></span>[Department](#page-1-13)

4.3. Capitalize "department" when it is part of a proper name.

- Right: A professor joined the Department of Chemistry.
- Wrong: A professor joined the Chemistry Department.
- Right: A professor joined the Chemistry department.

## <span id="page-6-1"></span>[Plurals](#page-1-14)

4.4. In plurals, do NOT capitalize department.

- Right: The departments of Chemistry and Mechanical Engineering announced a cross-disciplinary program.
- Wrong: The Departments of Chemistry and Mechanical Engineering announced a cross-disciplinary program.

•

<span id="page-6-2"></span>4.5. Always capitalize "regents" when referring to U-M Regents.

## [Internet](#page-1-15)

4.6. Always capitalize Internet when it refers to the worldwide network. Lowercase internet if it refers to simple networks.

## <span id="page-6-3"></span>[Web](#page-1-16)

4.7. Use lower case for "web," even though it refers to the Worldwide Web.

4.8. Use lower case of "website" (one word) and "webpage" (one word).

## <span id="page-6-4"></span>**[Titles](#page-1-17)**

<span id="page-6-5"></span>See "Titles"

# [Fonts](#page-1-18)

#### <span id="page-6-6"></span>[In Computer-Generated Manuscripts](#page-1-19)

#### <span id="page-6-7"></span>*[For body copy](#page-1-20)*

- 5.1. Use:
	- Times New Roman, 12 pt., regular

## <span id="page-6-8"></span>*[For headings](#page-1-21)*

5.2. Try to follow these guideless:

- Heading 1: Arial, 16 pt, bold
- Heading 2: Arial, 14 pt, bold, italic
- Heading 3: Arial, 12 pt, bold
- Heading 4: Times New Roman, 12 pt, bold, italic
- Heading 5: Times New Roman, 10 pt, bold

# <span id="page-7-0"></span>**Formatting**

1.0 [Address blocks for Letters and Envelopes:](#page-1-23)

- <span id="page-7-1"></span>• Always use Mr., Mrs., Ms., Dr. or other applicable title before a personal name. Example: Mr. John Smith, not John Smith.
- Always use the two letter abbreviation for names of states. Example: MI, not Michigan.
- Use of the nine-digit zip code is preferred when it is known. Example: 48109-2102, not 48109.
- An over-all example would look like this: Mr. John Smith 1221 Beal Ave. Ann Arbor, MI 48109-2102

# <span id="page-7-2"></span>[Numbers](#page-1-24)

## <span id="page-7-3"></span>[Above or below 10](#page-1-25)

- 6.1. Spell out whole numbers below 10. Use figure for 10 and above.
	- Right: They performed two experiments.
	- Wrong: They performed 2 experiments.
	- Right: They performed 11 experiments.
	- Wrong: They performed eleven experiments.

6.2. Spell out numbers in casual expressions:

- Right: He must have done the experiment a hundred times.
- Wrong: He must have done the experiment a 100 times.
- Right: She walked a half-mile to class.
- Wrong: She walked a  $\frac{1}{2}$  mile to class.

<span id="page-7-4"></span>[In tables, charts and graphs](#page-1-26)

<span id="page-7-5"></span>6.3. Always use numerals (1, 2, 3…14, 15…)

#### [In proper names](#page-1-27)

6.4. Use words or numerals according to an organization's practice.

- Right: 20th Century Fox
- Wrong: Twentieth Century Fox
- Right: Twentieth Century Fund
- Wrong:  $20^{th}$  Century Fund

#### <span id="page-8-0"></span>**[Percent](#page-1-28)**

#### <span id="page-8-1"></span>*[In text](#page-1-29)*

6.5. Always spell out "percent."

- Right: About 14 percent of the class attended the lecture.
- Wrong: About 14 % of the class attended the lecture.

6.6. Use numerals with "percent," even if the number is less than 10.

- Right: About 4 percent of the class attended the lecture.
- Wrong: About four percent of the class attended the lecture.

<span id="page-8-2"></span>*[In tables, charts and graphs](#page-1-30)*

<span id="page-8-3"></span>6.7. Use the percent (%) sign.

#### **[Dates](#page-1-31)**

#### <span id="page-8-4"></span>*[In text](#page-1-32)*

6.8. Spell out the names of months.

- Right: Classes started on September 10.
- Wrong: Classes started on Sept. 10.

#### <span id="page-8-5"></span>*[In tables, charts and graphs](#page-1-33)*

6.9. Abbreviate months, except for May, June and July. MEMORY TIP: The three months in question have four or fewer letters.

6.9. It is acceptable to use numeral dates with slashes.

- Right: 2/3/02 (February 3, 2002)
- Wrong: 02/03/02
- Wrong: 2-3-02
- Wrong: 02-03-02

#### <span id="page-8-6"></span>**[Ordinals](#page-1-34)**

6.10. Do not use ordinal numbers in dates.

- Right: January 9, 2002
- Wrong: January  $9^{th}$ , 2002

#### <span id="page-8-7"></span>[Comma](#page-1-35)

6.11. Use a comma when two numbers are adjacent in a date.

- Right: January 2, 2002
- Wrong: January 2 2002
- Right: 2 January 2002
- Wrong: 2, January 2002
- Right: January 2002

• Wrong: January, 2002

## <span id="page-9-0"></span>[Time](#page-1-36)

#### <span id="page-9-1"></span>*[Noon and midnight](#page-1-37)*

6.12. Use "noon" and "midnight" rather than "12 p.m." and "12 a.m.," respectively.

- Right: The class ended at noon.
- Wrong: The call ended at 12 p.m.

## <span id="page-9-2"></span>*[Hours and minutes](#page-1-38)*

6.13. If a time is a precise hour, do not indicate minutes.

- Right: The time was 6 p.m.
- Wrong: The time was 6:00 p.m.
- Right: The time was 6:30 p.m.
- NOTE: "a.m." and "p.m." are lower case and use periods; there is a space separating them from the numbers.

## <span id="page-9-3"></span>*[Redundancy](#page-1-39)*

6.14. Avoid redundancy.

- Right: It was 9 a.m.
- Wrong: It was 9 a.m. in the morning.
- Right: It was noon.
- Wrong: It was 12 noon.

# <span id="page-9-4"></span>**Punctuation**

## <span id="page-9-5"></span>[Apostrophe](#page-1-41)

#### <span id="page-9-6"></span>[In dates](#page-1-42)

7.1. Do not use an apostrophe with dates.

- Right: The 1870s and 1990s
- Wrong: The 1870's and 1990's

## <span id="page-9-7"></span>[In plurals](#page-1-43)

7.2. Use an apostrophe in forming a plural only to avoid ambiguity.

- In writing about letter grades, the apostrophe distinguishes *A's* from the word *As*.
- Right: Ifs, ands or buts. Do's and don'ts.
- Wrong: If's, and's or but's. Dos and don't's.

## <span id="page-9-8"></span>[With "s"](#page-1-44)

7.3. Consult the *Associated Press Stylebook*

## <span id="page-10-0"></span>**[Bullets](#page-1-45)**

#### <span id="page-10-1"></span>**[Shape](#page-1-46)**

7.4. Use the following shapes for bullets of different levels:

- First level
	- o Second level
		- **Third level** 
			- ♦ Fourth level

#### <span id="page-10-2"></span>**[Capitalization](#page-2-0)**

7.5. Capitalize the first letter after each bullet, even it it's not a full sentence.

#### <span id="page-10-3"></span>**[Punctuation](#page-2-1)**

7.6. Do NOT use punctuation at the end each bulleted item UNLESS that item is a complete sentence. End the complete sentence with a period.

<span id="page-10-4"></span>7.7. NOTE: Lists in body copy usually work better in a "bulleted" format.

## [Comma](#page-2-2)

#### <span id="page-10-5"></span>[Serial Comma](#page-2-3)

7.8. Do not use the serial comma in a simple series. That is, in a simple series, DO NOT use a comma before the final conjunction.

- Right: Monday through Friday he took, respectively, chemistry, math, physics, computer science and biomedical imaging. (A simple series.)
- Wrong: Monday through Friday he took, respectively, chemistry, math, physics, computer science, and biomechanics. (A simple series.)
- Right: Monday through Friday he took, respectively, chemistry, math, physics, computer science and biomechanics, and biomedical imaging. (The serial comma clarifies that he took computer science and biomechanics on the same day, Thursday.)
- Wrong: Monday through Friday he took, respectively, chemistry, math, physics, computer science and biomechanics and biomedical imaging. (Without a serial comma, the reader doesn't know if the student took:
	- o Computer science and biomechanics on Thursday and biomedical imaging on Friday

OR

o Computer science on Thursday and biomechanics and biomedical imaging on Friday.)

• NOTE: The serial comma is acceptable in the Chicago and Oxford manuals of style. The College of Engineering follows the AP stylebook, which does not use the serial comma.

## <span id="page-11-0"></span>[Dashes and Hyphens](#page-2-4)

#### [Dashes are NOT hyphens](#page-2-5)

7.9. The formal name for a hyphen is "en dash." The primary use of a hyphen is to join two or more words to avoid ambiguity. (See "hyphens" under "Punctuation" in the AP Stylebook.)

• The award went to the small-college seniors. (The college is small, not the seniors.)

7.10. The formal name for a dash is "em dash." It's longer than a hyphen and has a number of uses, all completely unrelated to the hyphen. It can:

- Indicate an abrupt change in thought (I'll study chemical engineering I know one of the professors.)
- Set off a series within a sentence (The college had a number of qualities a high ranking, extensive facilities, renowned professors – that attracted students.)
- To attribute a quote ("Imagination is more important than knowledge." Einstein)

7.11. For other uses of the dash, see "dash" under "Punctuation" in the AP stylebook.

7.12. NOTE: Microsoft Word offers two ways in which to automatically transform two hyphens into a dash. Use option One in all manuscripts.

- One: Type a word, then a space, then two hyphens, then a space, then another word, then punctuation or a space. The two hyphens will automatically become an em dash with a space on each side.
	- o I didn't understand the equation this is the second time I've taken the class.
- Two: Type a word, type two hyphens, type a word, space; a longer em dash appears without a space on either side.
	- o I didn't understand the equation— this is the second time I've taken the class.

#### <span id="page-11-1"></span>[In compound titles](#page-2-5)

7.13. Don't use a hyphen in compound titles:

- Right: associate professor
- Wrong: associate-professor

<span id="page-12-0"></span>[To avoid confusion](#page-2-6)

7.14. Use a hyphen to distinguish confusing pairs of words.

- recreation (a leisure activity) or re-creation (a remake)
- refund (to give back money) or re-fund (to give money, again)

## <span id="page-12-1"></span>[Period](#page-2-7)

7.15. Do not punctuate acronyms or degree.

- Right: BSE ME Hon
- Wrong: BSE ME Hon.
- Right: BSE, ME, PhD
- Wrong: B.S.E., M.E., Ph.D.
- Exception: Add a period after "Hon"
	- o Right: Hon.
	- o Wrong: Hon

7.16. Always put the period inside quotation marks.

- Right: The student said, "I didn't know the test was today."
- Wrong: The student said, "I didn't know the test was today".
- Right: The acronym for Mechanical Engineering is "ME."
- Wrong: The acronym for Mechanical Engineering is "ME".

## <span id="page-12-2"></span>**[Slash](#page-2-8)**

7.17. The slash is overused and frequently ambiguous. Too often, the relationship between the items joined by a slash is unclear. It might mean *and, either . . . or*, or it might simply link two closely related words. In using the slash, make sure its meaning will be clear to the reader. Write:

- Faculty or staff members…or faculty and staff members (*not* faculty/staff)
- Fall/winter Michigan Engineer (not fall-winter Michigan Engineer)

## <span id="page-12-3"></span>[Telephone Numbers](#page-2-9)

#### <span id="page-12-4"></span>[Format](#page-2-10)

7.18. Use parentheses around an Area Code. (NOTE: This is a change from current CoE practice.)

- Right: (734) 623-9755
- Wrong: 734.623.9755
- Wrong: 734-623-9755

7.19. If an extension is part of the telephone number, do not use a comma to separate it from the main number; capitalize the "E."

- Right: (734) 623-9755 Ext. 123
- Wrong: (734) 623-9755, ext. 123
- Wrong: (734) 623-9755, Ext. 123

## <span id="page-13-0"></span>[Titles](#page-2-11)

#### <span id="page-13-1"></span>**[Capitalization](#page-2-12)**

8.1. Capitalize a title when it appears before a name, as part of the formal title; lowercase a title when it follows the name.

- Right: The newspaper quoted Professor John Smith, Electrical Engineering and Computer Science.
- Wrong: The newspaper quoted professor John Smith, Electrical Engineering and Computer Science.
- Right: The newspaper quoted John Smith, professor, College of Engineering.
- Wrong: The newspaper quoted John Smith, Professor, College of Engineering.
- EXCEPTION: When a title appears before a name, but there is punctuation, such as a comma, between the title and the name, do not capitalize the title. (The newspaper quoted the professor, John Smith, College of Engineering.)

8.2. When the title stands alone, with no name, DO NOT capitalize it.

• The newspaper quoted the professor.

#### <span id="page-13-2"></span>[Abbreviation](#page-2-13)

<span id="page-13-3"></span>8.3. Do not abbreviate titles.

#### [Placement](#page-2-14)

8.4. Long titles go best AFTER the name.

- This is correct but clumsy: Associate Professor, Electrical Engineering and Computer Science, Sam Jones gave a talk on managing budgets.
- This reads better: Associate Professor Sam Jones, Electrical Engineering and Computer Science, gave a talk on managing budgets.
- This reads best: Sam Jones, associate professor, Electrical Engineering and Computer Science, gave a talk on managing budgets.

#### <span id="page-13-4"></span>[Plurals](#page-2-15)

8.5. Do NOT capitalize "professors," even if the word precedes the names.

- Right: According to professors Smith and Jones, the Department of Chemistry was expanding its curricula.
- Wrong: According to Professors Smith and Jones, the Department of Chemistry was expanding its curricula.

## <span id="page-14-0"></span>[Honorary titles](#page-2-16)

## <span id="page-14-1"></span>*[Italics](#page-2-17)*

8.6. In lists and with signatures, italicize honorary titles.

- Right: Signed, John Smith, *Jane Jones Professor of Engineering*
- Wrong: Signed, John Smith, Jane Jones Professor of Engineering

8.7. In text, do NOT italicize honorary titles.

- Right: The audience welcomed John Smith, the Jane Jones Professor of Engineering.
- Wrong: The audience welcomed John Smith, the *Jane Jones Professor of Engineering*.

## <span id="page-14-2"></span>*["The"](#page-2-18)*

8.8. In text, do not use "the" before an honorary title.

- Right: John Smith, Jane Jones Dean of Engineering, gave the address.
- Wrong: John Smith, the Jane Jones Dean of Engineering, gave the address.

## 8.9. In lists and signatures, do NOT use "the" before an honorary title.

• Right: Signed,

John Smith, *Jane Jones Dean of Engineering*

• Wrong: Signed,

John Smith, the *Jane Jones Dean of Engineering*

## *When, When Not to Use[1](#page-14-3)*

8.10 In editorial, such as Michigan Engineer, we'll use the first name and title in the first mention of the person's name. In the second mention, we'll use only the last name. The exception: If the second mention is significantly distant from the first mention, we'll use the title and last name, then revert to last name only.

In programs and such, I think we should use the first name, last name and title in the first mention. In the second mention, I think we should use the title and last name. Or in cases in which there is no title, such as "professor" or "dean," we should use a customary title of courtesy, such as "Mr." or "Mrs." (Actually, I think "Ms." is more politically correct than "Mrs." I'll have to check.)

<span id="page-14-3"></span> <sup>1</sup> Emails between WSC and Susan Ederer, Wed 6/26/2002 10:13 AM

However, having said that, I bet that, at times, there'll be programs or some other documents that are informal. In these cases, I would use the first name, last name and title in the first mention, but ONLY the person's FIRST name in the second mention. This speaks to the fact that, although it's important to have conventions to follow, English isn't a machine. It's organic, and that's part of what makes it wonderful. Also, in informal relationships, I think informal address reinforces the friendly nature of the relationship.

So, in summary, I think we should follow my suggestion for formal programs. I also think that there will be times when we have to ask and answer the question: Is a document formal or informal; that judgment is a case-by-case decision.

# <span id="page-15-0"></span>[General Grammar and Usage](#page-2-19)

# <span id="page-15-1"></span>[A](#page-2-20)

<span id="page-15-2"></span>[Alumnus, alumni, alumna, alumnae](#page-2-21)

9.1. Use *alumnus* (*alumni*, plural) to refer to men. Use *alumna* (*alumnae*, plural) to refer to a woman. Use *alumni* when referring to a group of men and women.

#### <span id="page-15-3"></span>[Affect, effect](#page-2-22)

9.2. There is a lot of confusion about the use of "affect" and "effect." For an explanation, see "affect, effect" in the AP stylebook.

# <span id="page-15-4"></span> [E](#page-2-23)

#### <span id="page-15-5"></span>[Effect, affect](#page-2-24)

9.3. There is a lot of confusion about the use of "effect" and "affect." For an explanation, see "affect, effect" in the AP stylebook.

#### <span id="page-15-6"></span>[Email](#page-2-25)

9.4. Do not hyphenate email. (Use "email" but not "e-mail.")

9.5. Do not capitalize the "e" in email unless it's the first word of a sentence.

- I sent the email vesterday.
- Email is an indispensable tool.

#### <span id="page-15-7"></span>[Emeritus, emeriti, emerita, emeritae](#page-2-26)

9.6. Use *emeritus* (*emeriti*, plural) to refer to men. Use *emerita* (*emeritae*, plural) to refer to a woman. Use *emeriti* when referring to a group of men and women.

# <span id="page-16-0"></span>[F](#page-2-27)

#### <span id="page-16-1"></span>**[Faculty](#page-2-28)**

9.7. "Faculty" refers to an individual teacher or a body of teachers. When referring to more than one instructor, it's clearer to write, "faculty members are..." rather than "the faculty is...." However, either form is correct.

# <span id="page-16-2"></span>[G](#page-2-29)

#### <span id="page-16-3"></span>[Grade Point Average](#page-2-30)

9.8. In general, spell out on first reference. In the second reference, use GPA (no periods).

# <span id="page-16-4"></span>[I](#page-2-31)

#### <span id="page-16-5"></span>[I and Me](#page-2-32)

9.9 There is a common misunderstanding about the First Person pronouns, "I" and "me."

#### • **Between you and me**

- o It has become a popular practice to say and write "between you and I." However, this is an INCORRECT construction.
- o The CORRECT form is "between you and me."
- o The reason: Between is a preposition, which takes the objective case. The objective case of the first person pronoun is "me."

#### • **I and me with other prepositions**

- o It has also become popular to say and write phrases such as "for you and I" and "to you and I." However, these and other phrases like them are INCORRECT.
- o The CORRECT forms are "for you and me" and "to you and me."
- o The reason: "For" and "to" are prepositions, just as "between" is a preposition. All prepositions take the objective case. The objective case of the first person pronoun is "me."(HINT: If you were to omit "you" from the phrase, you would be left with "for I" and "to I," both or which are as wrong as they sound.)

# <span id="page-16-6"></span>[O](#page-2-33)

#### <span id="page-16-7"></span>[Online](#page-2-34)

<span id="page-16-8"></span>9.10. Do not hyphenate. Use "online" (not "on-line") in all references.

# [S](#page-2-35)

#### <span id="page-17-0"></span>**[Seasons](#page-2-36)**

9.11. Lowercase spring, summer, fall and winter. Capitalize the season only when it's part of a formal name.

- The fall semester will begin next week.
- The College of Engineering Summer Orientation will begin in June.

# <span id="page-17-1"></span>[T](#page-2-37)

#### <span id="page-17-2"></span>[That and which](#page-2-38)

9.12. There is a great deal of confusion about the use of "that" and "which," and the punctuation that accompanies each word. In the AP stylebook, refer to "essential clauses and nonessential clauses" and "essential phrases and nonessential phrases." If after reading this there is still confusion, contact Communications & Marketing.

# <span id="page-17-3"></span>[U](#page-2-39)

#### <span id="page-17-4"></span>[Use, utilize](#page-2-40)

9.13. There is no discernible reason to substitute "utilize" for "use," despite the fact that they have the same meaning. Don't choose the longer word over the short, crisp one. That is, use "use" not "utilize" as a first choice.

# <span id="page-17-5"></span>[W](#page-2-41)

#### <span id="page-17-6"></span>**[Website](#page-2-42)**

9.14. Use as one word: "website."

<span id="page-17-7"></span>9.15. Use lower case for "web," even though it refers to the Worldwide Web.

# [Acronyms Commonly Used in the College of Engineering](#page-2-43)

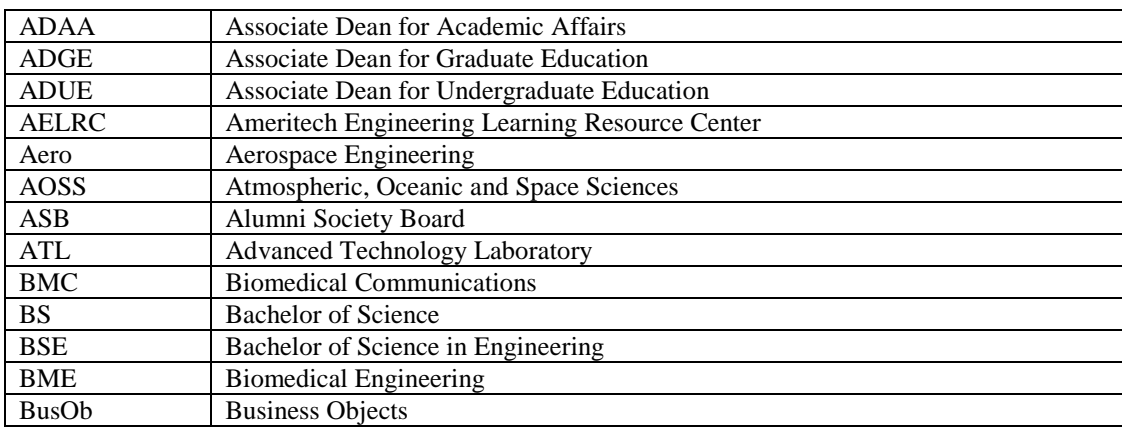

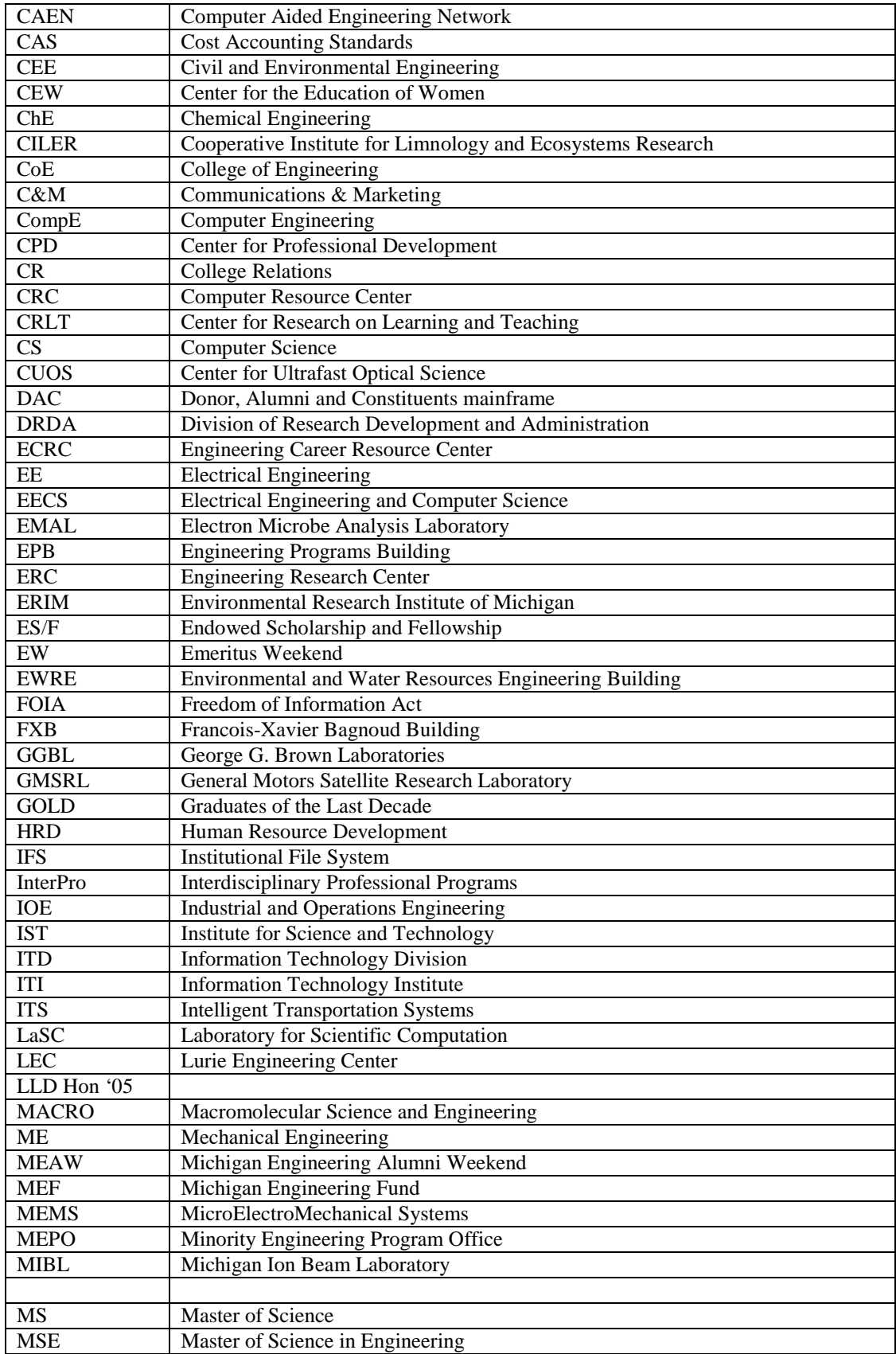

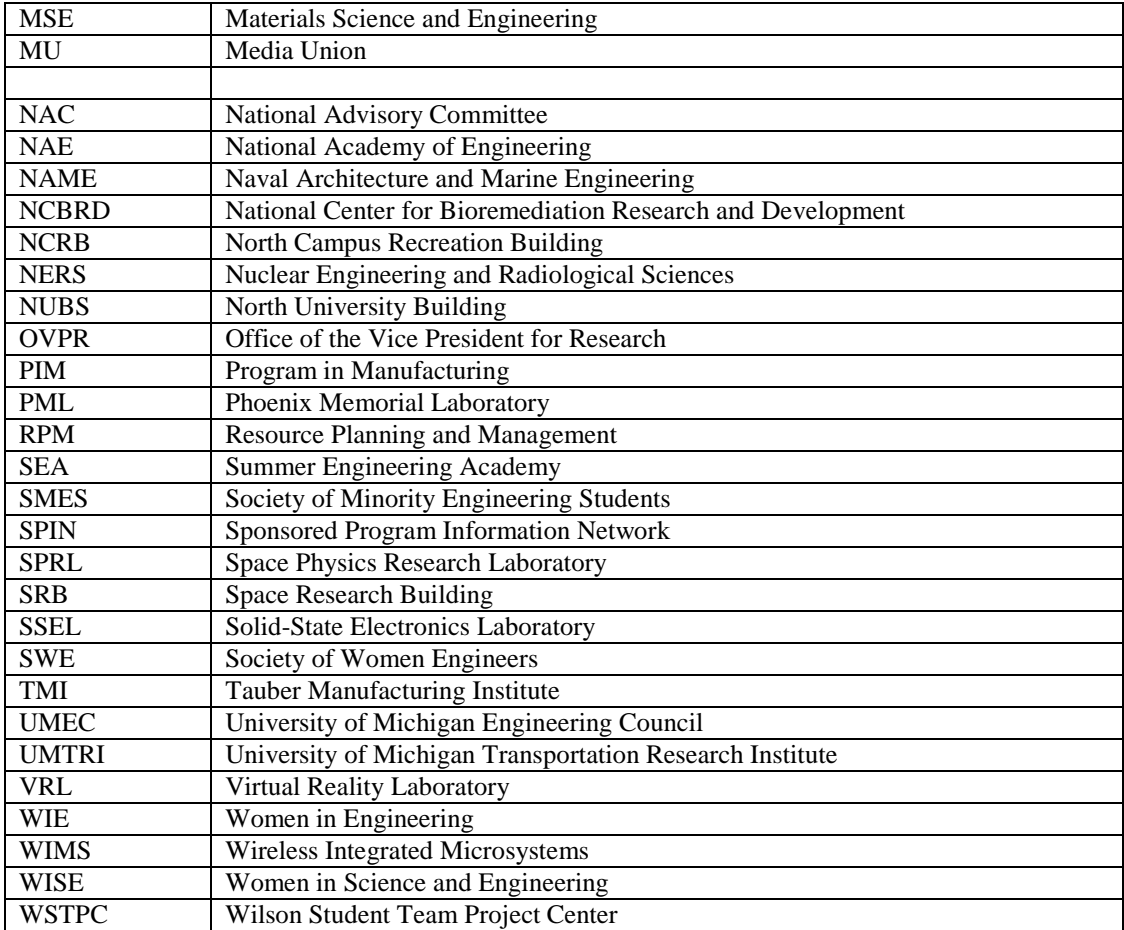